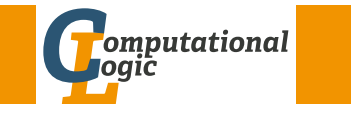

### Logic Programming

Georg Moser

<span id="page-0-0"></span>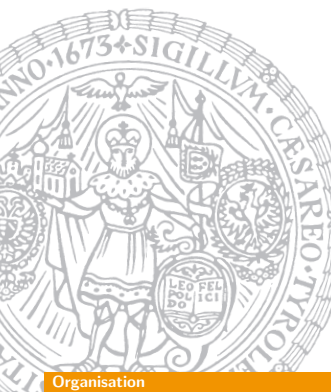

Institute of Computer Science @ UIBK

Summer 2015

Time and Place

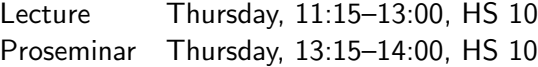

### **Schedule**

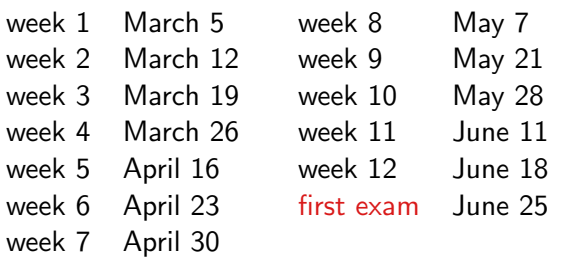

### Office Hours

Thursday, 9:00–11:00, 3M09, IfI Building

#### **Organisation**

### **Literature**

**1** Leon Sterling and Ehud Shapiro The Art of Prolog

GM (Institute of Computer Science @ UIBK) Logic Programming

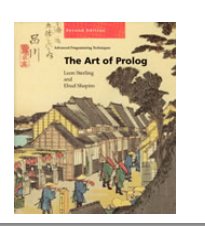

### Additional Reading

- Patrick Blackburn, Johan Bos and Kristina Striegnitz Learn Prolog Now! Texts in Computing 7, College Publications, 2006, ISBN 1-904987-17-6
- William F. Clocksin and Christopher S. Mellish Programming in Prolog (fifth edition) Springer Verlag, 2003, ISBN 978-3-540-00678-7
- http://groups.google.com/group/comp.lang.prolog

## **Organisation**

### Evaluations

### Exam

- first exam will take place on June 25
- closed- or open-book will be decided in the lecture

### Proseminar

- I'd like to combine lecture and proseminar, so that we can easily switch between lecture and practical programming
- still there will be weakly homework assignments, which will be discussed at a suitable time during the 3 hours
- your mark depends on your level of activity in the laboratory
- exercises will be easy and few, so that everybody can solve all exercises

**Drganisatio** 

# Logic Programs

### Outline of the Lecture

### Logic Programs

introduction, basic constructs, database and recursive programming, semantics

### The Prolog Language

programming in pure prolog, arithmetic, structure inspection, meta-logical predicates, cuts, extra-logical predicates, efficient programs, complexity

### Advanced Prolog Programming Techniques

nondeterministic programming, incomplete data structures, definite clause grammars, meta-programming, answer set programming

#### GM (Institute of Computer Science @ UIBK) Logic Programming

#### ntroduction

### Attempt at a Definition

logic programming is a declarative programming paradigm, that is, the specification of a problem is made a first-class citizen; the idea can be summarised as follows:

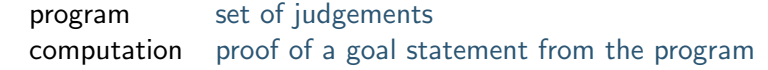

### Advertisment

In its ultimate and purest form, logic programming suggests that even explicit instructions for operations not be given, but, rather, the knowledge about the problem and assumptions that are sufficient to solve it be stated explicitly, as logical axioms.

this is very abstract, over-simplified, and becomes false, when subject to scrutiny ... still logic programming is a pearl

## Declarative Programming Languages

### Robert Harper says<sup>a</sup>

#### <sup>a</sup>TYPES Mailing List, April 2013

The term "declarative" never meant a damn thing, but was often used, absurdly, to somehow lump together functional programming with logic programming, and separate it from imperative programming. It never made a lick of sense; it's just a marketing term.

### Uday S. Reddy says

Indeed, "declarative" means a lot. But, "declarative programming language" doesn't. If somebody claims that some language is not "declarative", it just means that they never thought about its declarative interpretation, not that it doesn't exist. Ignorance is peddled as a fact of reality.

#### (Institute of Computer Science @ UIBK) Logic Programming

#### istory and Applications

#### **[Timeli](#page-0-0)ne**

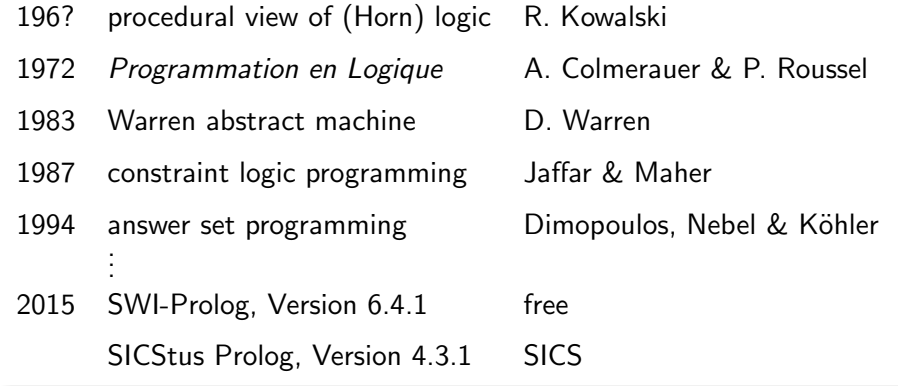

### A Few Applications

- speach recognition: Clarissa
- networks: Eri[csson Ne](http://ti.arc.nasa.gov/tech/cas/user-centered-technologies/clarissa/)twork Resource Manager
- pro[gram analysis: Julia](http://sicstus.sics.se/ericsson_nrm.html)

### Declarative Programming Languages (cont'd)

### Robert Harper says

I am referring to the term "declarative programming language", and should have been more precise in saying that. It's died down now, mostly, but for a while there was an attempt to equate logic programming languages with functional programming languages under this term  $a$ 

If one wishes to use "declarative" as description of a denotational semantics, that's fine, but I would point out that even Prolog can only be understood fully in operational terms, e.g. the "cut" operator !, which controls the proof search procedure.

<sup>a</sup>Remark: not true for wikipedia

GM (Institute of Computer Science @ UIBK) Logic Programming

#### **Basic Construct**

### Basic Constructs

#### **Definitions**

- terms are built from logical variables, constants and functors
- ground term contains no variables; nonground term contains variables

#### Definition

- goals (aka formulas) are constants or compound terms
- goals are typically non-ground

#### Notation

we confuse function symbols and predicate symbols  $($  = functors) in the definition of a term; this makes meta-level predicates more natural

## <span id="page-3-0"></span>Example (Goals)

father(andreas,boris)

### Definitions (Clause)

• a clause or rule is an universally quantified logical formula of the form

 $A \leftarrow B_1, B_2, \ldots, B_n$ .

where  $A$  and the  $B_{i}{^{\prime}}$ s are goals

- $\bullet$  A is called the head of the clause; the  $B_i$ 's are called the body
- a rule of the form  $A \leftarrow$  is called a fact; we write facts simply A.

### Definition

a logic program is a finite set of clauses

GM (Institute of Computer Science @ UIBK) Logic Programming

Basic Constructs

### Definition (Query)

a query is a conjunction of goals of the following form:

 $\leftarrow A_1, A_2, \ldots, A_n$ 

Example (Queries)

← father(andreas,boris)  $\leftarrow$  father(andreas, X)

### **Observations**

- 1 existential query contains logical variable(s)
- 2 universal fact contains logical variable(s)
- **3** conjunctive query is conjunction of goals posed as query

### Example (Facts)

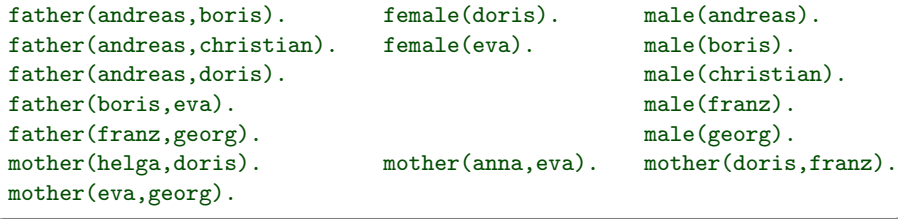

### Example (Rules)

daughter(X,Y)  $\leftarrow$  father(Y,X), female(X). daughter(X,Y)  $\leftarrow$  mother(Y,X), female(X).  $grandfather(X,Y) \leftarrow father(X,Z)$ ,  $father(Z,Y)$ .  $grandfather(X, Y) \leftarrow father(X, Z)$ , mother(Z,Y).

GM (Institute of Computer Science @ UIBK) Logic Programming

#### Basic Constructs

#### **Definitions**

• substitution is finite set of pairs

$$
\{X_1\mapsto t_1,\ldots,X_n\mapsto t_n\}
$$

with terms  $t_1, \ldots, t_n$  and pairwise different variables  $X_1, \ldots, X_n$ 

- application of substitution  $\theta$  to term t is denoted by  $t\theta$
- $t\theta$  is instance of  $t$

Examples  $\theta_1 = \{X \mapsto \text{boris}\}$ 

 $\theta_2 = \{X \mapsto \text{boris}, Y \mapsto \text{eva}\}$  $\theta_3 = \{X \mapsto s(Y), Y \mapsto 0\}$  $father(andreas, X) \theta_1 = father(andreas, boris)$  $father(X, Y)\theta_2 = father(boris, eva)$  $list(X, list(X, Y))\theta_3 = list(s(Y), list(s(Y), 0))$ 

```
Example (Addition on Natural Numbers)
 natural number(0).
 natural_number(s(X)) \leftarrow natural_number(X).plus(0,X,X) ← natural number(X). 0 + X = X<br>plus(s(X),Y,s(Z)) ← plus(X,Y,Z). s(X) + Y = s(X + Y)plus(s(X), Y, s(Z)) \leftarrow plus(X, Y, Z).
  \leftarrow plus(s(0),s(0),X) \leftarrow plus(s(0),X,s(s(s(0)))) \leftarrow plus(X,X,s(0))
```
### [zid-gpl.uibk.ac.at] swipl

Welcome to SWI-Prolog (Multi-threaded, 64 bits, Version 5.7.11) Copyright (c) 1990-2009 University of Amsterdam. SWI-Prolog comes with ABSOLUTELY NO WARRANTY. This is free software, and you are welcome to redistribute it under certain conditions. Please visit http://www.swi-prolog.org for details.

For help, use ?- help(Topic). or ?- apropos(Word).

?-

#### GM (Institute of Computer Science @ UIBK) Logic Programming

#### SWI-Prolog

### [E](#page-3-0)xamples from LICS

Tower of Hanoi in Prolog

```
hanoi(0, ..., ...).
hanoi(N,X,Y,Z) :-
    N > 0, M is N-1,
    hanoi(M,X,Z,Y),
    move(N.X.Y).
    hanoi(M,Z,Y,X).
```

```
move(D, X, Y) :-
    write('move disk '), write(D),
    write(' from '), write(X),write(' to '), write(Y), nl.
```

```
?- hanoi(4, a, c, b).
```
#### SWI-Prolog

#### **Notation**

- $A : A_1, \ldots, A_m$ . instead of  $A \leftarrow A_1, \ldots, A_m$ . for rules
- ?-  $A_1, \ldots, A_m$ . instead of  $\leftarrow A_1, \ldots, A_m$  for queries

#### Example

 $plus(0,X,X)$ .  $plus(s(X), Y, s(Z)) := plus(X, Y, Z).$  $times(0,X,0)$ . times(s(X),  $Y$ ,  $Z$ ) : - times(X,  $Y$ ,  $U$ ), plus( $U$ ,  $Y$ ,  $Z$ ).

#### **Queries**

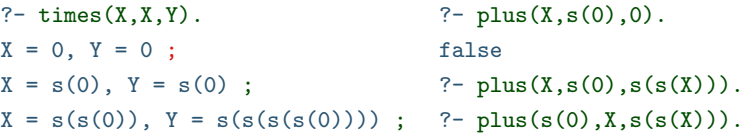

GM (Institute of Computer Science @ UIBK) Logic Programming